# **Vorlage für Projekte oder Veranstaltungen Homepage SSP Schlanders**

## **Bitte folgende Tabelle als Vorlage für Projekte und Veranstaltung verwenden.**

Tabelle vollständig ausfüllen und als Worddokument an die Mail anhängen.

### **Ad Bilder:**

- Nur Bilder in guter Qualität/hoher Auflösung bereitstellen (Format 3:2)!
- Bitte die Bildgrößen und Auflösungen der Bilder kontrollieren, so dass sie nicht zu klein sind, denn sonst werden sie verpixelt auf der Webseite erscheinen.
- Die Bilder müssen im Querformat sein!
- Es sind jeweils ein Hauptbild und mindestens drei weitere Bilder notwendig!
- Es ist darauf zu achten, ob die Bilder für die Veröffentlichung geeignet sind!
- Bitte genaue Angabe der Bilder, welche eingefügt werden sollen: Die Dateinamen der Fotos müssen in der Tabelle aufscheinen. Die Bilder sind als Mailanhang mit dem Worddokument zu verschicken.

Folgendes Tool kann zum Bilder zuschneiden und bearbeiten verwendet werden: **<https://www.resizepixel.com/>**

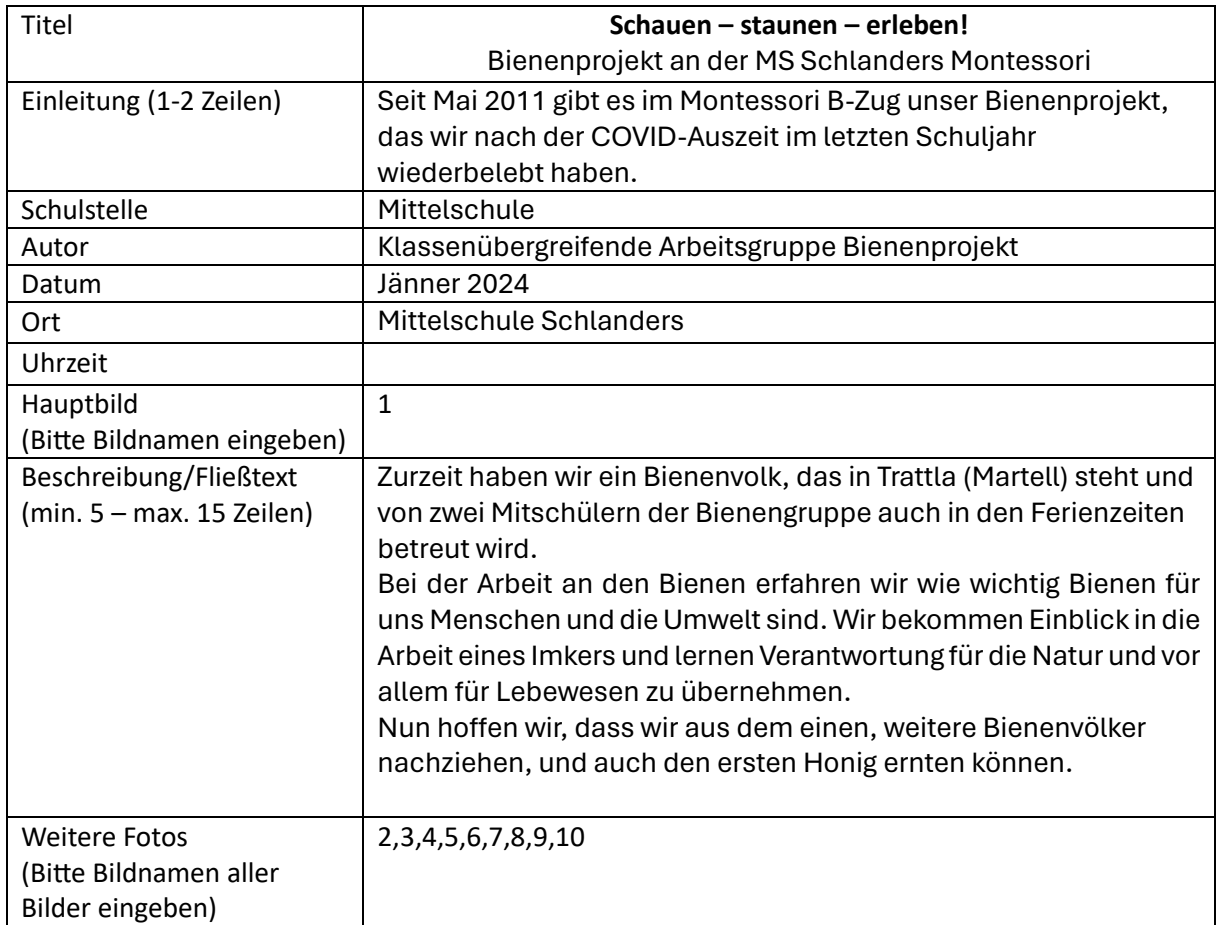

#### **Beispiel: Bienenprojekt MS**

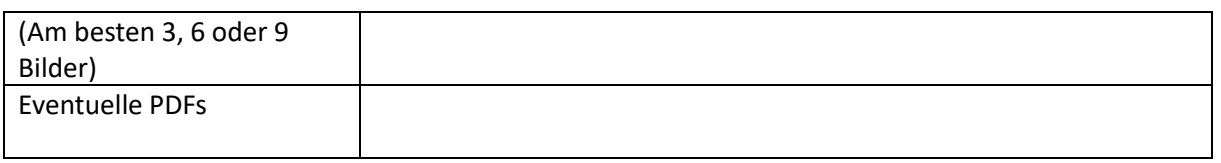

#### **Beispiel für das Aussehen der Seite auf der Homepage:**

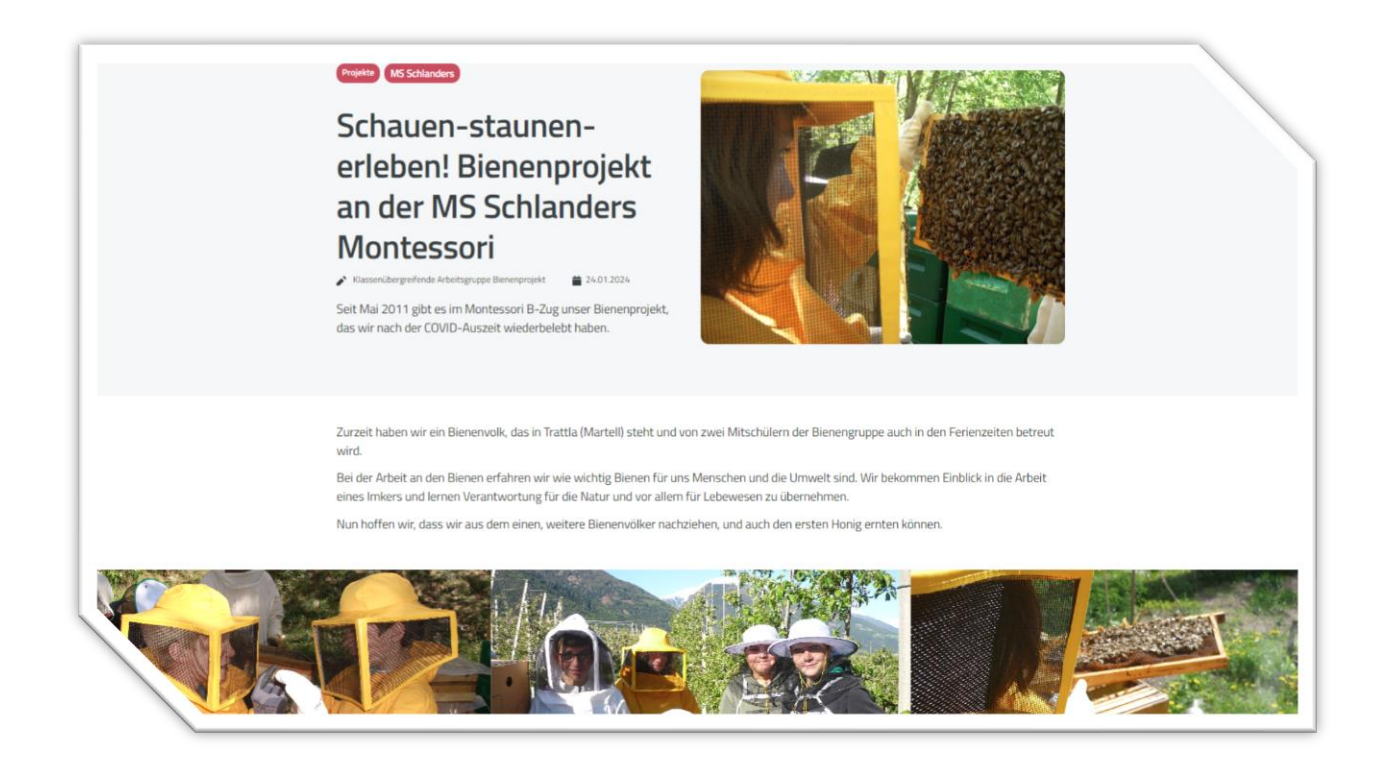